# Agregácia v SQL

## SQL a agregácia

- niekedy chceme namiesto vypísania zoznamu riadkov radšej zistiť ich počet / súčet a pod.
	- na to slúžia tzv. agregačné funkcie:
	- Sum, Min, Max, Avg, Stdev, Count, ...
	- <https://www.postgresql.org/docs/current/static/functions-aggregate.html>
- niekedy chceme riadky zoskupiť podľa nejakého atribútu
	- napr. chceme zoskupiť zamestnancov podľa ich oddelenia a pod.
	- alebo chceme počet zamestnancov na jednotlivých oddeleniach

### GROUP BY

- **• SELECT** <zoznam atribútov> **FROM** <zoznam relácií> **WHERE** <podmienka> **GROUP BY** <zoznam atribútov> **HAVING** <podmienka>
- GROUP BY zoskupí riadky s rovnakou hodnotou v uvedených atribútoch
- pre každú skupinu bude vo výstupe 1 riadok
- zoznam atribútov za SELECT môže obsahovať len atribúty uvedené za GROUP BY a agreg. funkcie
	- Toto nie je celkom pravda pre všetky databázové systémy (napr. MySQL takúto reštrikciu nemá)
- podmienka v HAVING môže obsahovať agregačné funkcie, zatiaľ čo za WHERE nemôže

**• SELECT** deptno, COUNT(\*) as c **FROM** emp **WHERE** sal > 3000 **GROUP BY** deptno **HAVING** COUNT(\*)>=2

• všimnite si, že COUNT(\*) musíme napísať dvakrát

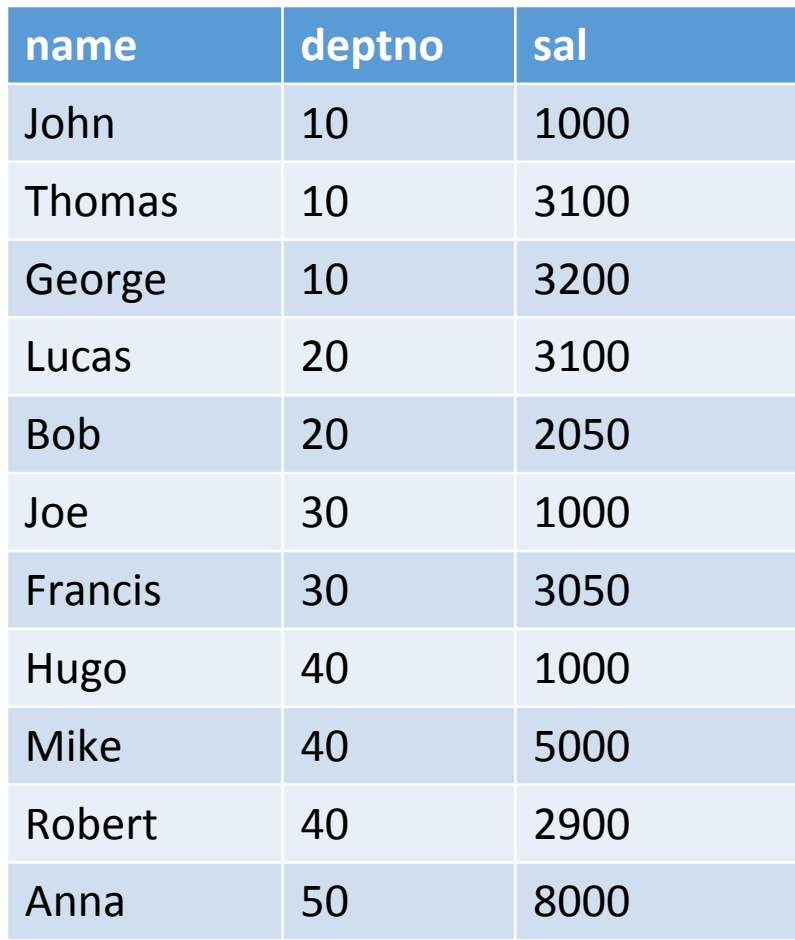

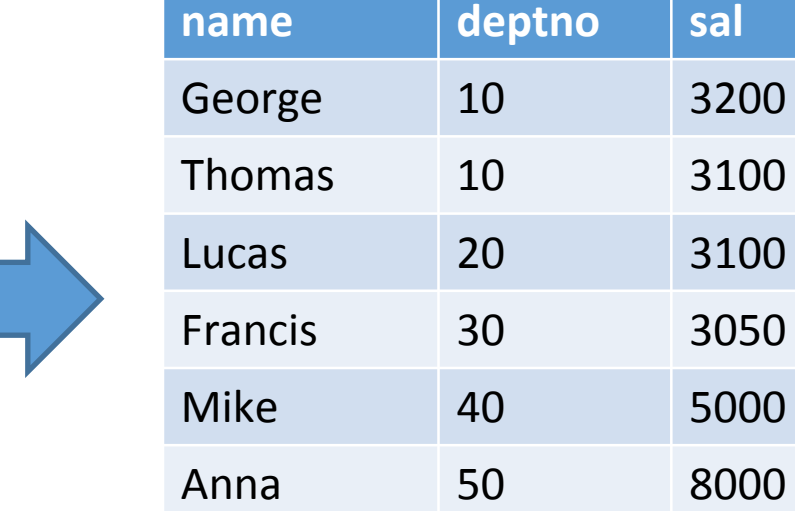

**SELECT** deptno, COUNT(\*) **FROM** emp **WHERE** sal > 3000 **GROUP BY** deptno **HAVING** COUNT(\*)>=2

WHERE

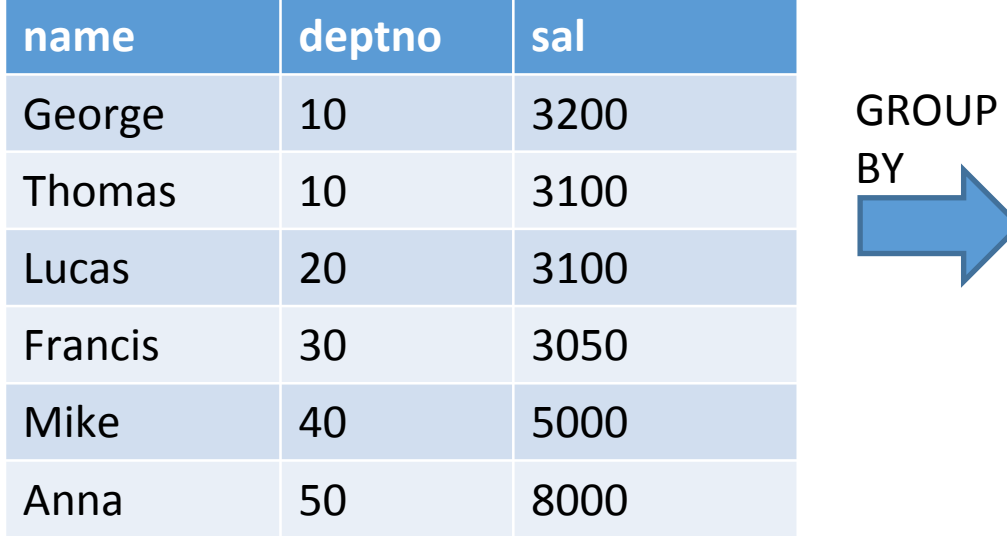

**SELECT** deptno, COUNT(\*) **FROM** emp **WHERE** sal > 3000 **GROUP BY** deptno **HAVING** COUNT(\*)>=2

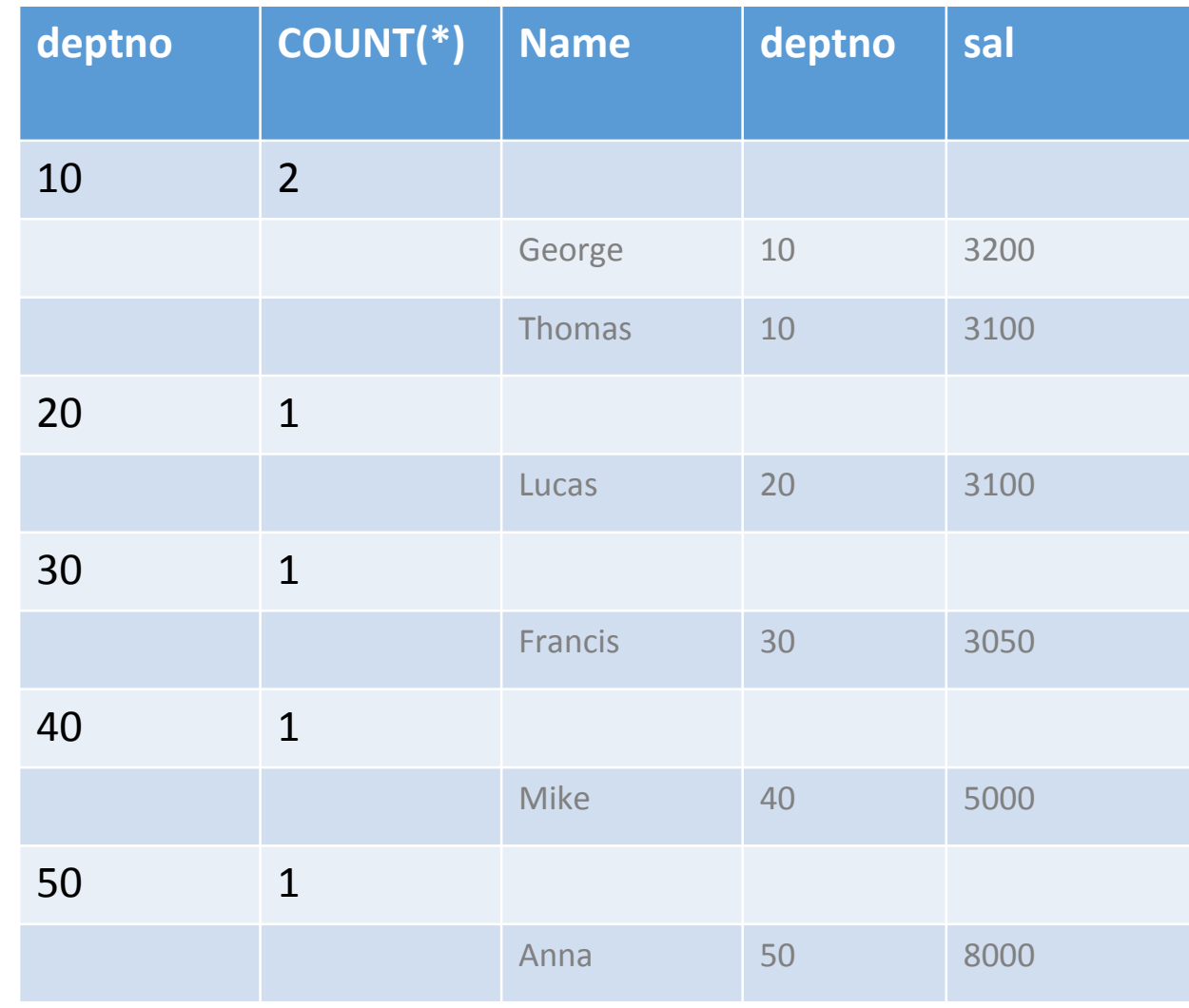

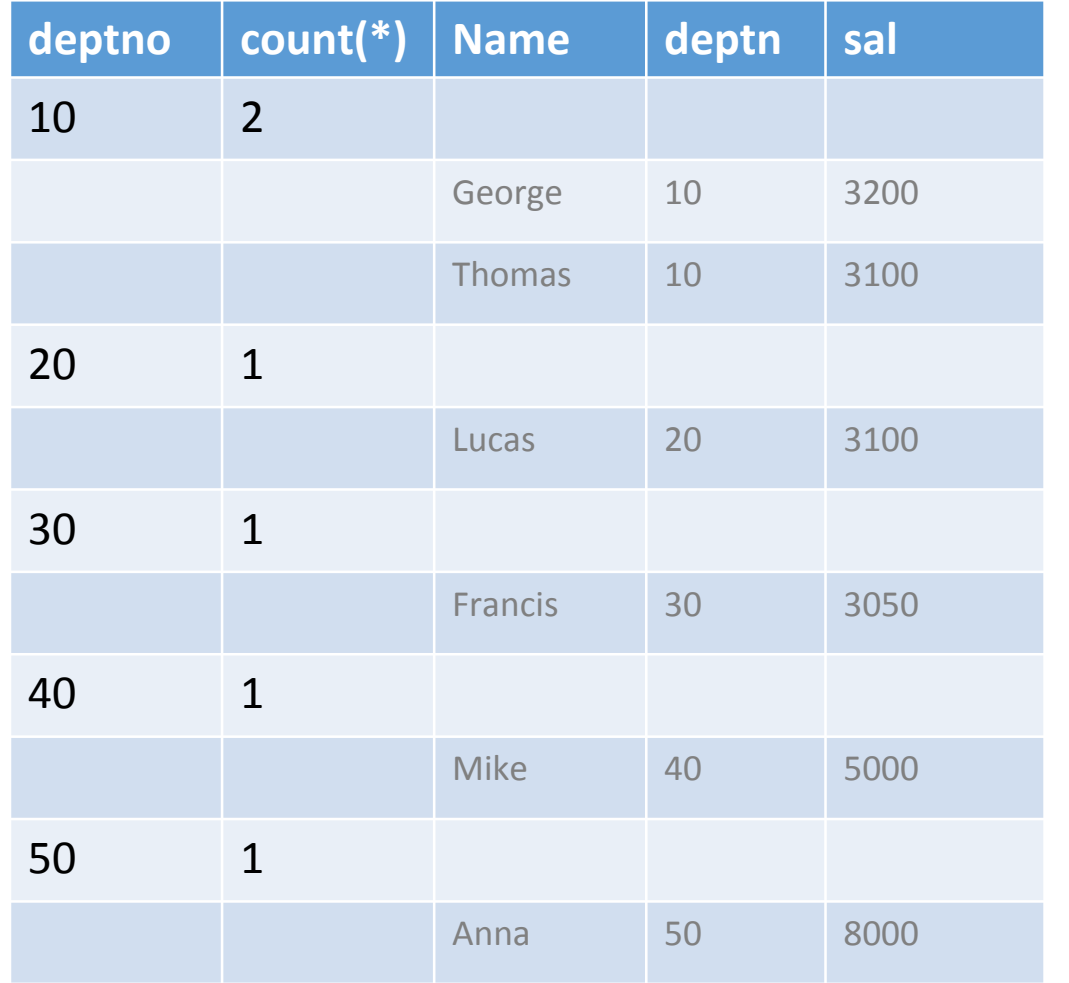

HAVIN

G

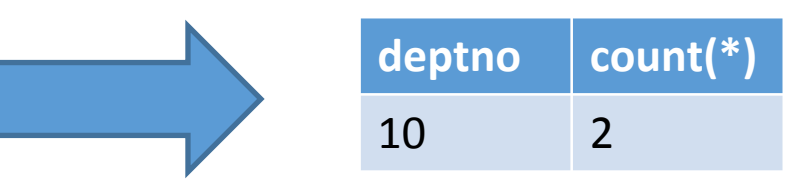

**SELECT** deptno, COUNT(\*) **FROM** emp **WHERE** sal > 3000 **GROUP BY** deptno **HAVING** COUNT(\*)>=2

- •zoznam atribútov za SELECT môže obsahovať len atribúty uvedené za GROUP BY a agregačné funkcie
- •toto je pre programátorov trochu otrava:
	- student(StudentID, Meno, Priezvisko, TriedaID) trieda(TriedaID, Nazov)
	- **• SELECT s.triedaid, t.nazov, COUNT(\*)**
	- **• FROM student as s, trieda as t**
	- **• WHERE s.triedaid = t.triedaid GROUP BY s.triedaid, t.nazov**
	- TriedaID jednoznačne určuje názov triedy, no programátor to musí zbytočne zapísať 2x

• MySQL:

V SELECT časti môžem použiť akýkoľvek atribút. Ak je z množiny atribútov, ktoré nie sú v GROUP BY, vyberie sa náhodný prvok zo skupiny

• PostgreSQL:

When GROUP BY is present, or any aggregate functions are present, it is not valid for the SELECT list expressions to refer to ungrouped columns except within aggregate functions or when the ungrouped column is functionally dependent on the grouped columns, since there would otherwise be more than one possible value to return for an ungrouped column. A functional dependency exists if the grouped columns (or a subset thereof) are the primary key of the table containing the ungrouped column.

- •Ak SELECT obsahuje agregačnú funkciu, ale bez GROUP BY
	- potom všetky riadky akoby boli zaradené do jednej skupiny výstupom je riadok, napr.
	- •SELECT COUNT(\*) FROM emp; •SELECT MAX(sal) FROM emp;
	- podobne ak uvedieme HAVING bez GROUP BY
	- (tomuto sa vyhnite, je to mätúce a na rozdiel od predošlého neužitočné)

- pozor na NULL pri agregačných funkciách
- pri niektorých agregačných funkciách sa vynechávajú riadky s NULL
- napr. SUM pre 1 + NULL je 1, pritom inokedy výraz 1 + NULL má hodnotu NULL
- navyše ak všetky riadky sú NULL, tak výsledok je NULL

• ak potrebujeme nájsť hodnoty, pre ktoré sa dosahuje napr. maximum (arg max), nedá sa to zapísať v SQL jedným dotazom, treba vnorený dotaz:

#### **SELECT name**

#### **FROM emp**

#### **WHERE salary = (SELECT MAX(salary) FROM emp);**

- databázový systém automaticky konvertuje výsledok vnoreného selektu (reláciu s 1 stĺpcom a 1 riadkom) na číslo
- vyskúšajte, čo sa stane, ak relácia emp neobsahuje žiadne záznamy